## Hp 5610 Setup Guide

If you ally habit such a referred **Hp 5610 Setup Guide** books that will pay for you worth, acquire the very best seller from us currently from several preferred authors. If you desire to droll books, lots of novels, tale, jokes, and more fictions collections are next launched, from best seller to one of the most current released.

You may not be perplexed to enjoy every ebook collections Hp 5610 Setup Guide that we will certainly offer. It is not in the region of the costs. Its just about what you craving currently. This Hp 5610 Setup Guide, as one of the most keen sellers here will definitely be among the best options to review.

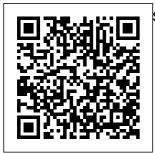

Officejet 5610 Wireless Setup - HP Support Community -677767 HP Photosmart 2600/2700 series all-in-one Macintosh CD User Guide Start User Guide print Here Important: cartridges power Do not connect cord and adapter USB cable\* HP the USB cable until Step 16 or Of? cejet 5600 software may not All-in-One series install properly. Setup Guide \*Purchased ... Remove Fax setup | HP cardboard and Officejet 5610 tape Locate Fax setup After components completing all the Windows CD steps in the

| Setup Guide, use<br>the instructions in<br>this section<br>tocomplete your<br>fax setup. Please<br>keep your Setup<br>Guide for later<br>use.In this<br>section, you will<br>learn how to set<br>up your HP All-in-<br>One so that faxing<br>workssuccessfully<br>with equipment<br>and services you<br>might already<br>have on the same | in-One, explains how<br>to use the HP All-in-<br>One, and contains<br>setup and<br>operational<br>troubleshooting<br>information. HP<br>Image Zone Help:<br>The onscreen . HP<br>Image Zone Help | tray. 2. Press Setup. 3.<br>Press 2, then press 6.<br>Hp 5610 Setup<br>Guide<br>HP Officejet<br>5610 Driver,<br>Software,<br>Wireless<br>Setup, Scanner<br>Driver,<br>Firmware<br>Updates,<br>Manual Setup<br>For Windows,<br>Mac - On this<br>page, you will<br>see the |
|----------------------------------------------------------------------------------------------------|----------------------------------------------------------------------------------------------------|----------------------------------------------------------------------------------------------------|
| phoneline as your<br>HP All-in-One.                                                                                                    | If you are experiencing                                                                                                    | equipment for<br>the HP                                                                                                    |
| HP Officejet 5610<br>All-in-One Printer                                                                                                    | problems with<br>printing, print a self-<br>test report before                                                                                                    | Officejet 5610<br>that you might<br>really need                                                                                                    |
| Manuals   HP<br>Setup Guide: The<br>Setup Guide<br>explains how to set<br>up the HP All-in-<br>One. User Guide:<br>The User Guide is<br>the book you are<br>reading. This book<br>describes the basic                                                                                                    | youreplace the print<br>cartridges. This<br>report provides useful                                                                                                    | for your<br>device to work<br>properly.                                                                                                    |
|                                                                                                    | information on<br>several aspectsof your<br>device, including<br>your print<br>cartridges.1. Load                                                                                                | Follow this we<br>help you to<br>maximize your<br>device in<br>operation,                                                                                                    |
|                                                                                                    | letter, A4, or legal<br>unused plain white                                                                                                    | give us the criticism and                                                                                                    |

paper into the input suggestion ...

Start Here -HP® Official Site Hp 5610 Setup Guide Use<u>r Guide -</u> ΗP User Guide 5 Overview. Fax Menu The following Fax Menu options are available when you press the Fax button on the control panel more than once. Fax Number Resolution L ighter/Darke r How to Fax Set New Defaults . Setup Guide the Setup

Guide, HP Image Zone. The <u>Print a se</u>lf-<sup>I have an </sup> test report | HP Officejet 5610 A video of the HP OfficeJet 5610 ink cartridge replacement process. ... How To Refill A Hp Colour Ink Cartridge Hp 62 302 Hp62 Hp302 61 62xl 65 63 680 304 304xl 303 303xl -Duration: 7:27. HP OfficeJet

5610 <u>Instructional</u> Video Officejet 5610. It is hooked up to my desktop via a USB cable. I have recently updated to a wireless internet, enabling me to use my laptop all over the house. Is it possible to hook my Officejet up wirelessly so that I can print from my laptop?? I have tried following the steps in the...

– HP recommends that you begin the process of upgrading to Windows 10 if your computer has been tested by HP. ... HP Officejet 5610 All-in-One Printer. Choose a different product , ... Manual warranty check Troubleshootin q information | HP Officejet 5610 Download the latest drivers. firmware, and

desktop PC for software for your HP just about any Officejet 5610 environment. All-in-One The sleek form Printer. This is factor of the HP's official HP ENVY or HP website that Pavilion all-inwill help ones makes an automatically attractive detect and statement in download the any workspace, correct drivers while the highfree of cost performance HP for your HP OMEN gaming Computing and systems take Printing gaming and more products for to an entirely Windows and Mac new level. operating system. HP Officeiet 5610 <u>All-in-</u> One Printer Software and Driver ... From all-inones, high performance, and gaming PCs to those for business or home use. there's a